### *Sklad, podprogrami II*

**Pri klicanju podprogramov si je potrebno zapomniti povratni naslov. ARM :**

- **pri klicu podprograma povratni naslov shrani v register r14 (link register)**
- **pri vračanju iz podprograma je potrebno povratni naslov iz r14 (lr) prepisati v r15 (pc)**

#### **Klic podprograma:**

• **BL** : Branch with Link (L = 1) - shrani povratni naslov v r14.

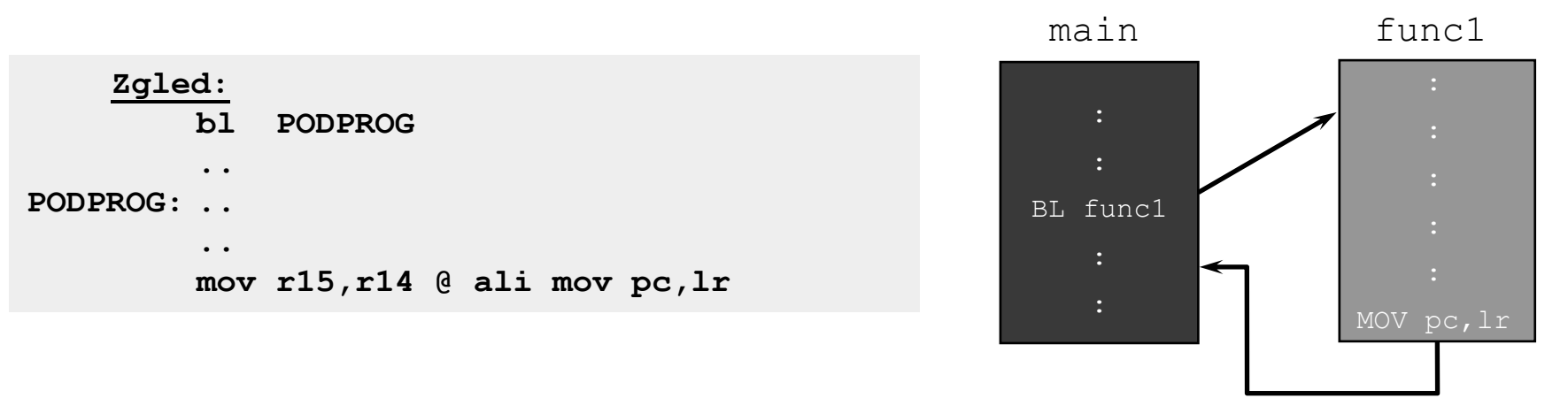

*Problem gnezdenja klicev podprogramov – zahteva drugačno rešitev! -> SKLAD*

### *Load/store multiple – beri/shrani več registrov*

Z ukazom **ldm/stm (load multiple/store multiple)** je mogoče prebrati/shraniti več registrov:

- pomnilniški naslov za branje/shranjevanje mora biti **poravnan** (deljiv s 4)
- **registri z nižjimi indeksi** se vedno zapišejo na **nižji naslov**

Začetni naslov za shranjevanje/nalaganje je določen z baznim registrom in se pred ali po shranjevanju posameznega registra poveča ali zmanjša za 4. Pripona ukaza določa :

- ali se naj **naslov povečuje** ali **zmanjšuje**
- ali se to zgodi **pred ali po** branju/pisanju posameznega registra

Imamo štiri mogoče pripone:

• **db** (decrement before), **da** (decrement after), **ib** (increment before), **ia** (increment after).

Če za baznim registrom stoji **!**, bo vrednost baznega registra enaka **naslovu po branju/shranjevanju zadnjega registra**. Sicer se vrednost baznega registra ne spremeni.

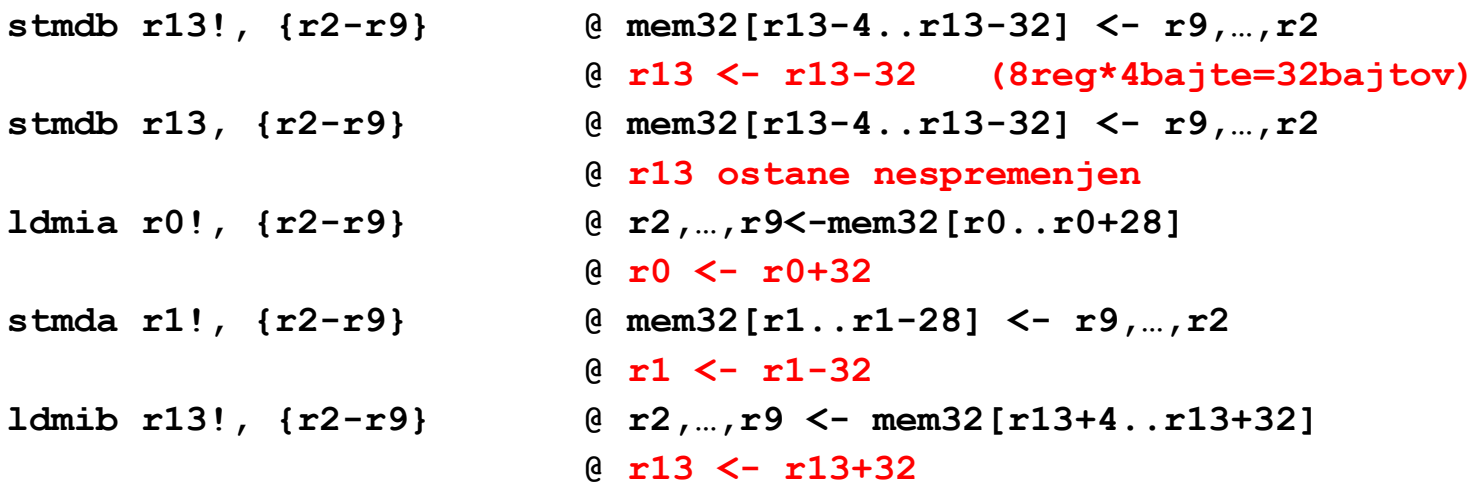

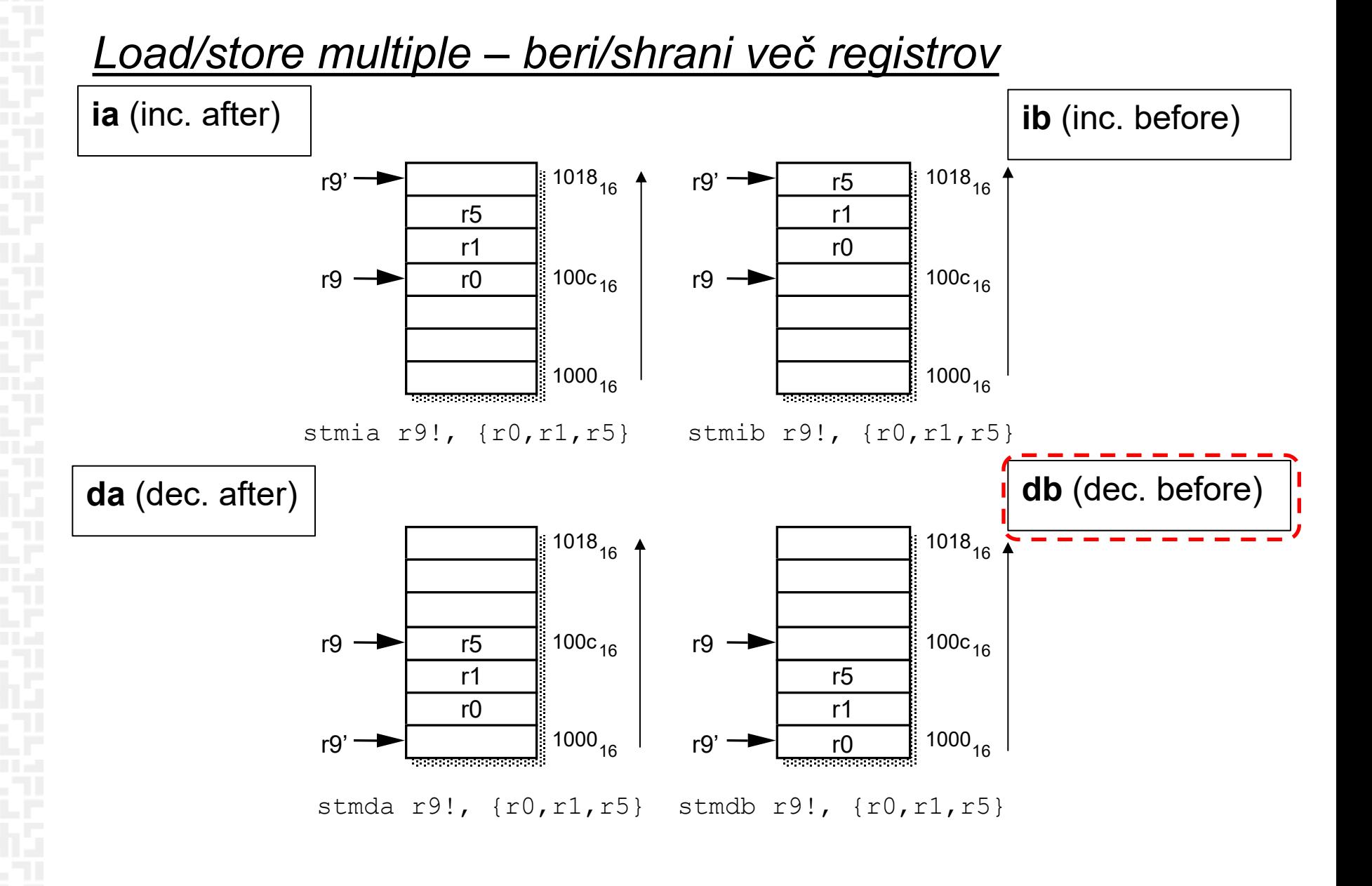

### *Load/store multiple Primer 1: bločno kopiranje vsebine*

start

…

BNE octcopy  $\qquad \qquad ; \dots$  copy more

LDR  $r0$ , =src  $\qquad \qquad ; r0 =$  pointer to source block

LDR  $r1$ ,  $=$ dst  $\qquad \qquad$ ;  $r1$  = pointer to destination block

MOV r2,  $\#$ num ; r2 = number of words to copy MOVS r3,r2, LSR #3 ; Number of eight word multiples

octcopy  $\int$  LDM r0!,  $\{r4-r1\}$ ,  $\qquad \qquad$  ; Load 8 words from the source

- STM r1!, {r4-r11}} ; and put them at the destination
	- $\overline{\text{SUBS}}$  r3,  $\overline{r}$ 3,  $\overline{H}$  ; Decrement the counter
		-

# *Sklad*

Sklad je del pomnilnika, ki se:

- **poveča**, ko se operand shrani na "**vrh**" sklada PUSH
- **zmanjša,** ko se podatek **prebere** iz vrha sklada POP

Delovanje sklada zaznamujeta 2 kazalca :

- kazalec na začetni naslov ("dno sklada") BASE
- **skladovni kazalec** ("vrh sklada") SP "Stack pointer"
- -

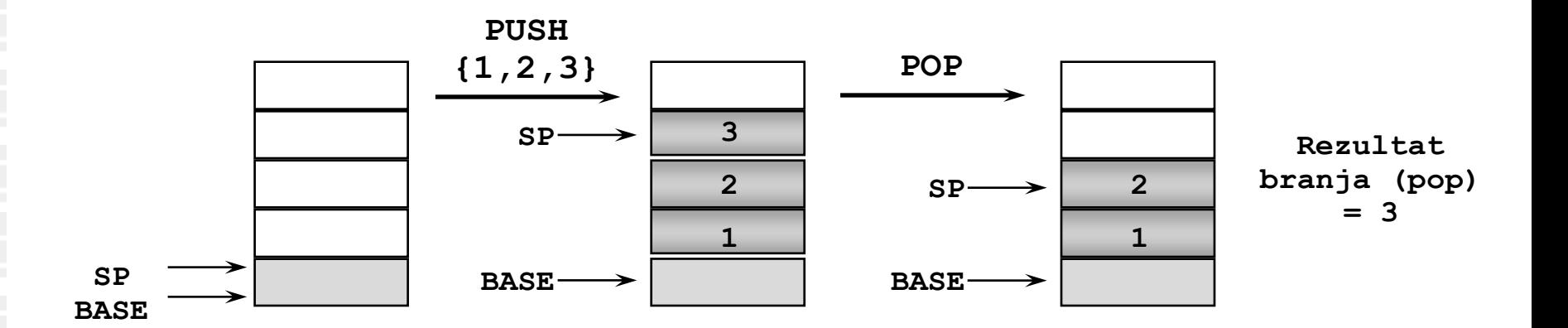

### *Load/store – več registrov, sklad*

Prenos **več registrov** se najpogosteje uporablja pri delu **s skladom** (shranjevanje na sklad, jemanje s sklada)

Podprte so vse različice skladov, od tod kratice:

•*ED (Empty Descending): širi se proti nižjim naslovom, SP kaže na prazen prostor*

•*FD (Full Descending): širi se proti nižjim naslovom, SP kaže na zadnji element*

•*EA (Empty Ascending): širi se proti višjim naslovom, SP kaže na prazen prostor*

•*FA (Full Ascending): širi se proti višjim naslovom, SP kaže na zadnji element na skladu*

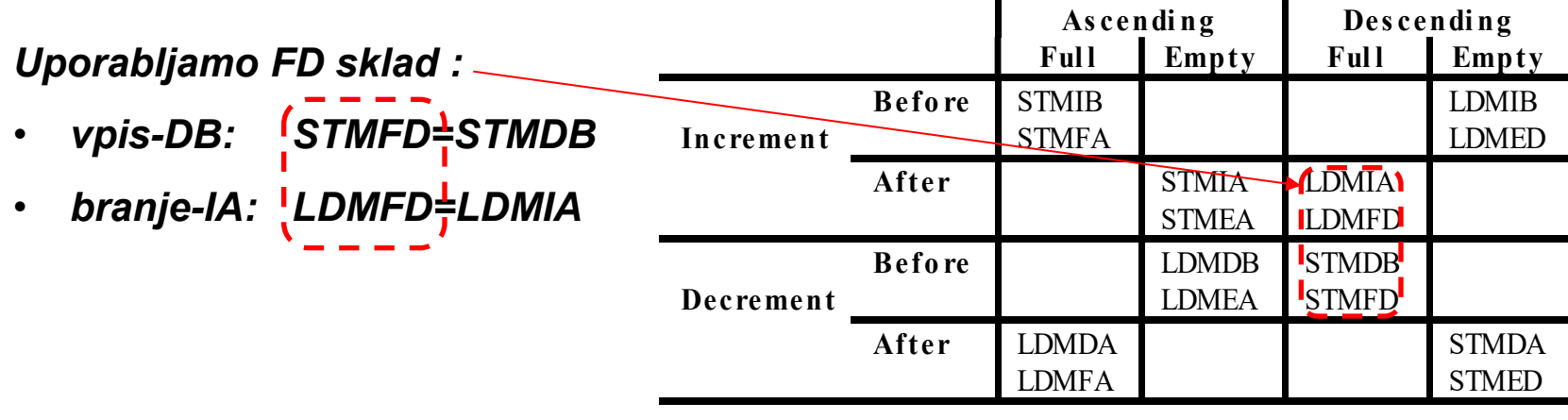

### *Podprogrami, sklad, uporaba/obnovitev registrov*

Kazalec na sklad je običajno register r13 (sp). Pred uporabo sklada moramo v r13 vpisati naslov vrha sklada. Pri določitvi tega naslova upoštevamo, da se sklad širi proti nižjim naslovom.

#### Podprogrami:

- *klic podprograma:* 
	- parametre v podprogram prenašamo v registrih od r0 naprej
	- na sklad se poleg "**delovnih registrov**" shrani tudi **r14** (lr Link Register), v katerem je povratni naslov – s tem omogočimo **gnezdenje klicev podprogramov**
- *vrnitev iz podprograma:* 
	- "**delovni registri**" se obnovijo s sklada; povratni naslov se namesto v r14 zapiše v pc

#### • *dogovor o rabi registrov:*

• v podprogramu shranimo in obnovimo samo registre, ki so bili uporabljeni in niso služili za prenos parametrov – t.i. **delovni registri**

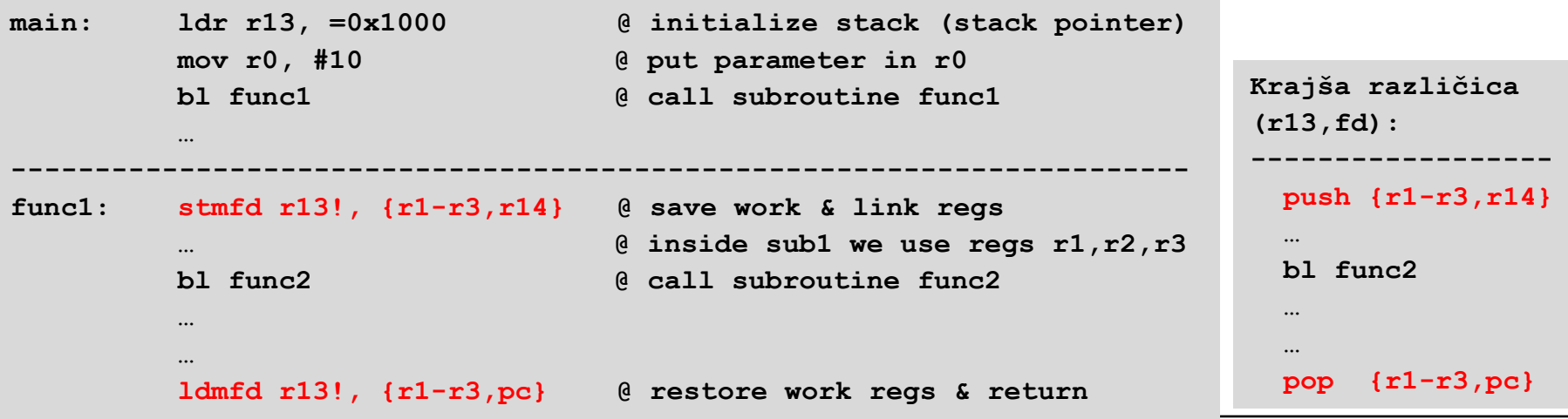

#### *Podprogrami, sklad, uporaba/obnovitev registrov*

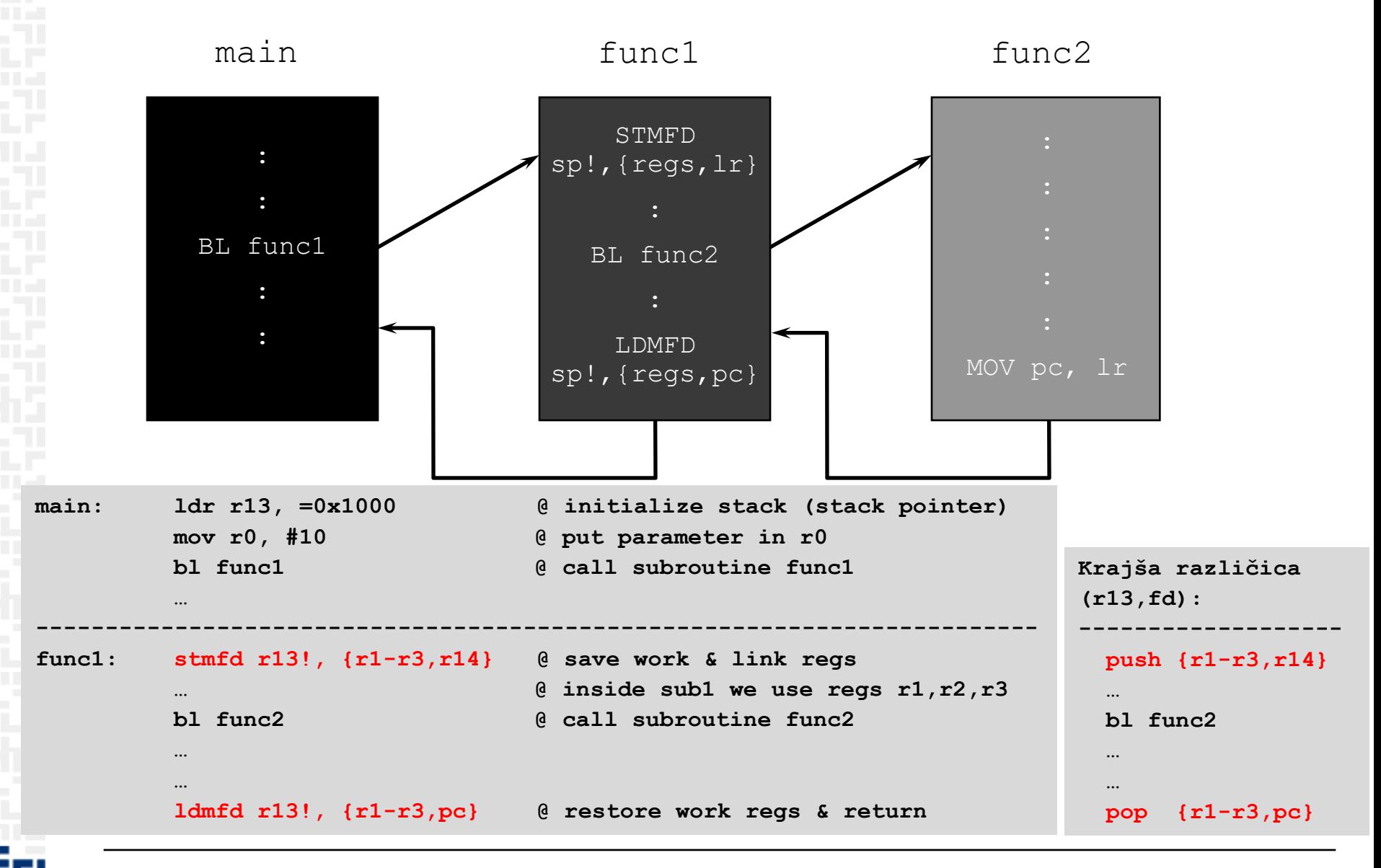

# *OR LAB - 3 : Tabla*

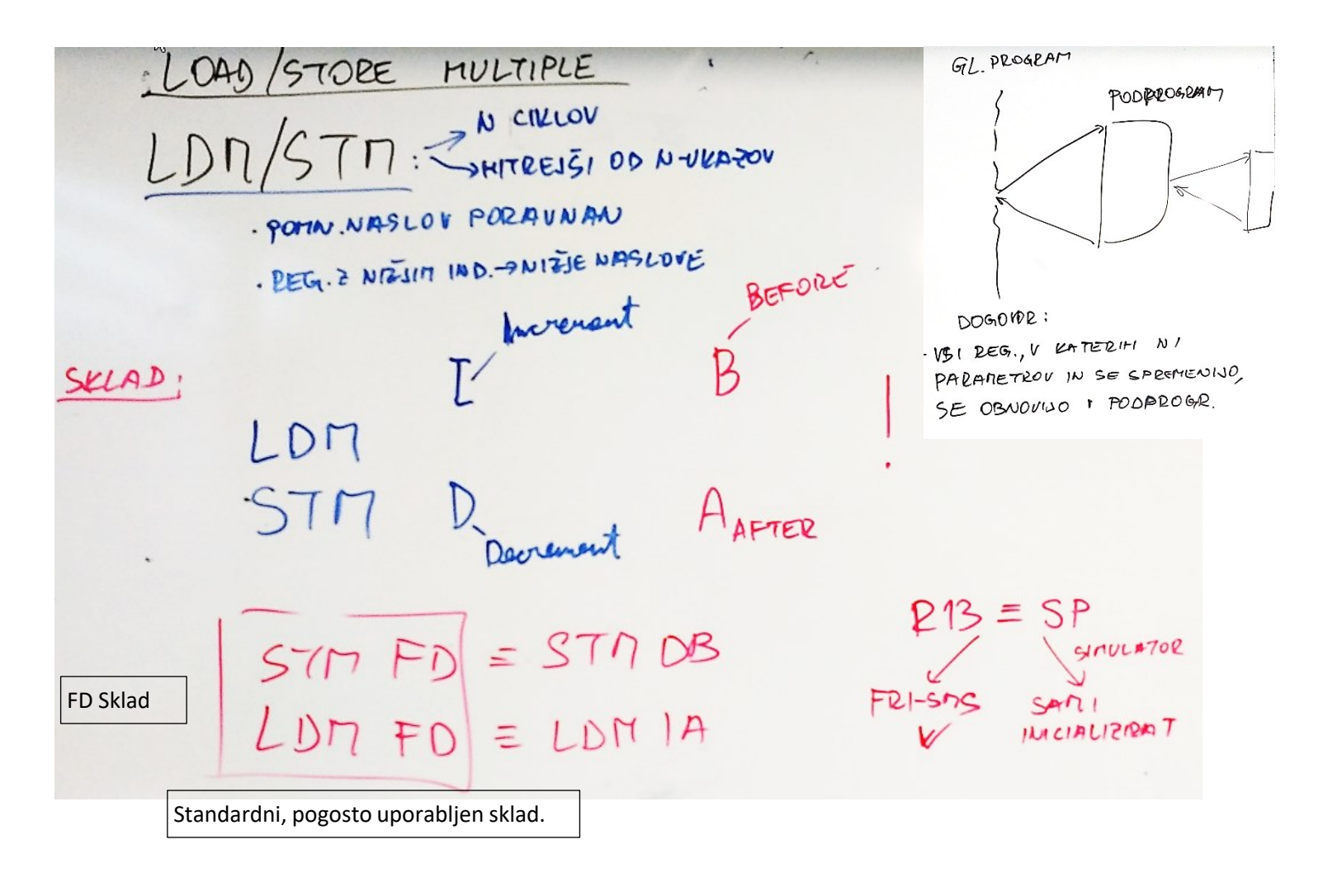

# *OR LAB - 3 : Tabla*

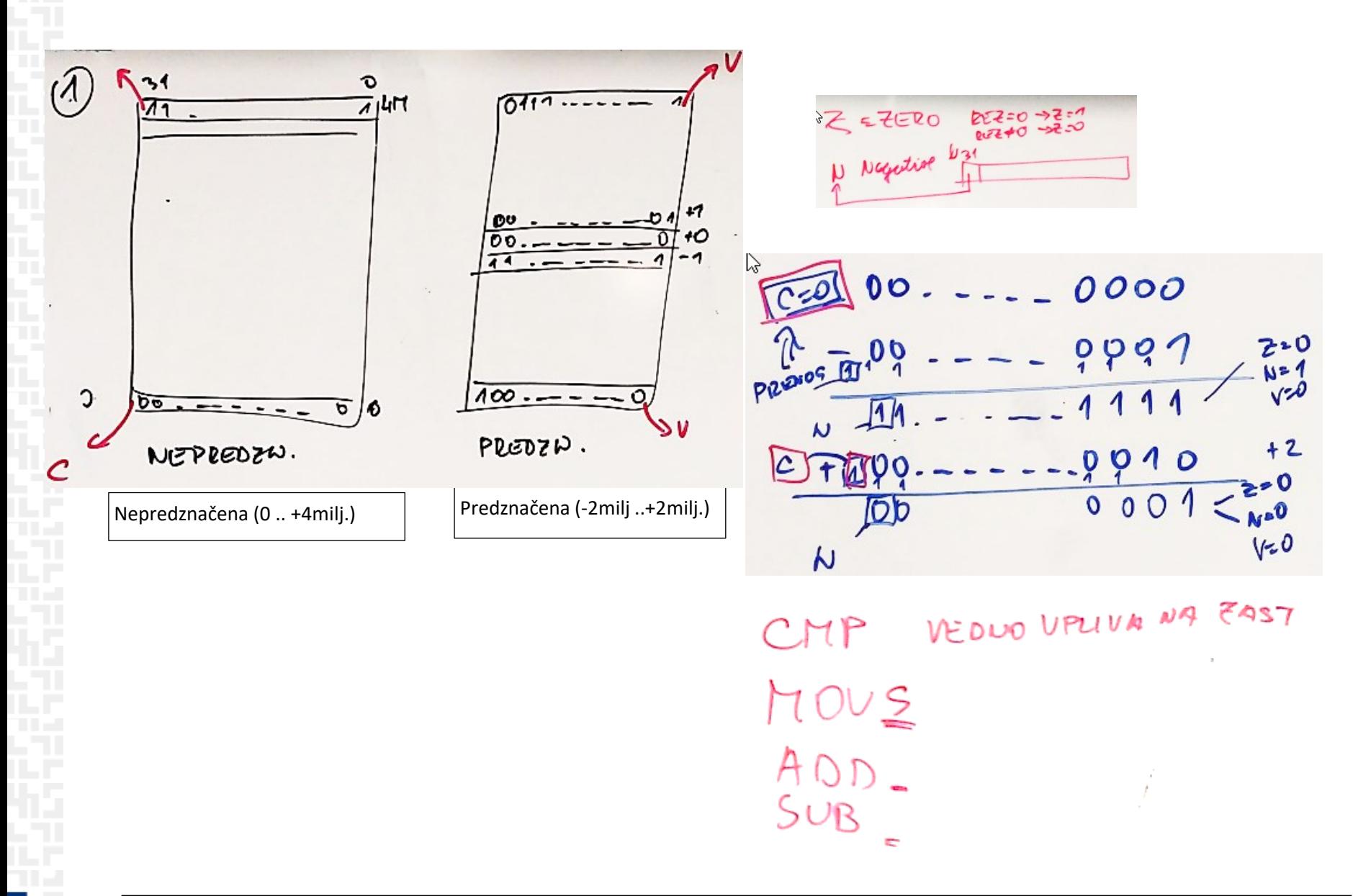